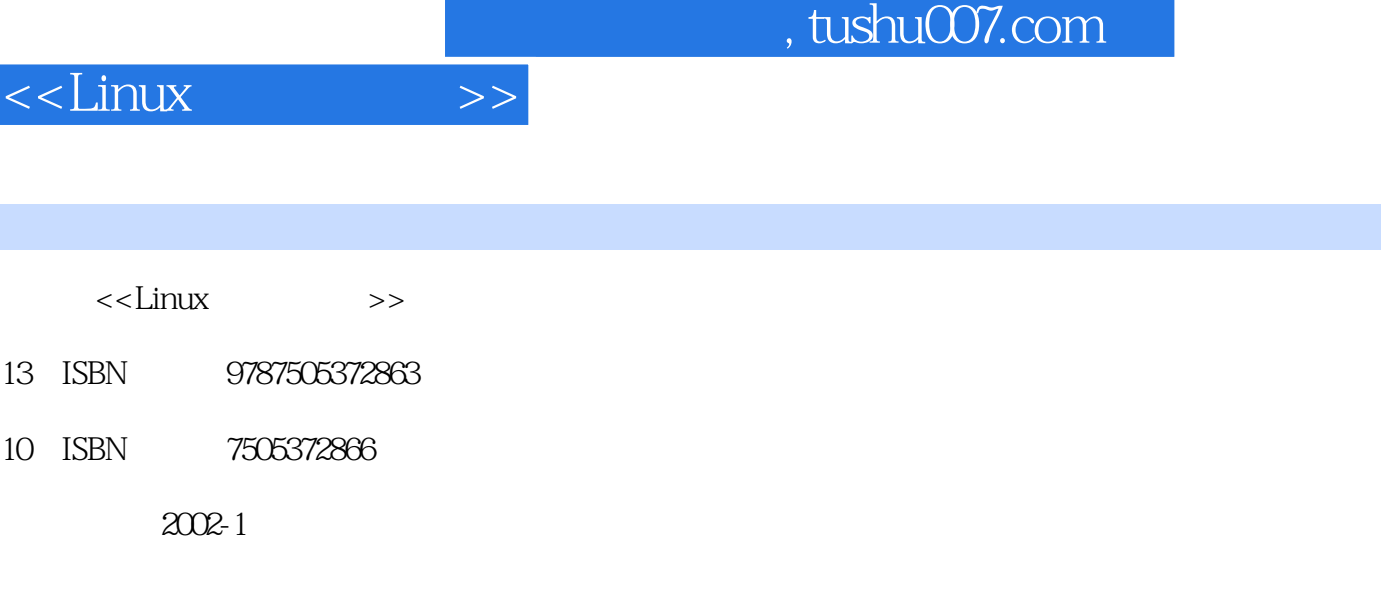

- ( )Anonymous
- 页数:633
- 字数:1017

extended by PDF and the PDF

更多资源请访问:http://www.tushu007.com

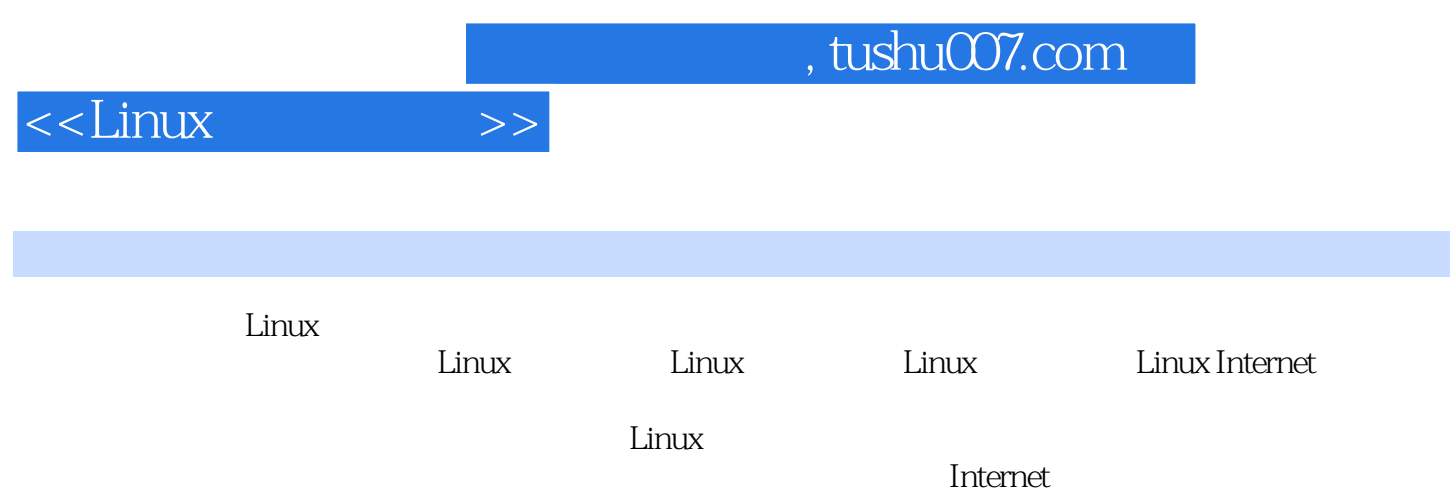

1 Linux 1.1 Linux 1.1 Linux1.1.1 Linux<br>1.1.2 Linux 1.2 Linux 1.2 Linux 1.3 Linux Unix1.1.3 Linux 1.1.4 Linux 1.2 Linux 1.2 Linux 1.3 Linux 1.41 lntranet/Internet 1.4 Linux 1.4.1 1.4.2 1.4.3 1.4.4 1.45 1.45  $1.45$   $1.46$   $1.5$   $2$   $21$  $21.1$   $21.2$   $21.3$   $22.2$   $23.1$   $23.1$   $23.2$   $23.2$  $2.2.2$  2.3.2.2.2.2.2.3.1  $2.3$   $2.3$   $2.4$  $24.1 \text{ BIOS}$  2.4.2 2.4.3 2.4.4 2.4.5  $2.5$   $3$   $3.1$  Linux  $3.1$  Linux  $32$   $321$   $322$  Linux  $323$  $324$   $325$   $328$   $329$   $33$   $331$   $3322$   $332$  chkconfig34 32.9 3.3 3.3.1 5 3.3.2 chkconfig3.4 3.4.1 etc lilo.conf: LILO 3.4.2 3.5 4 Linux 4.1 4.1.1 4.2 4.2.1 4.2.2 4.2.3 4.2.4  $\begin{array}{cccc} 4.25 & 4.3 & \text{su} & 4.31 \text{ su} & - & 4.4 & 4.5 \\ \text{nod} & 4.6 & 4.61 & 4.62 \text{ chown} & \end{array}$ 4.5.1 chmod: 4.6 4.6.1 4.6.2 chown: de 4.7 4.7.1 shutdown: Einux 4.8 Linux<br>5.1 5.21 5.3 Linux 5 5.1 5.2 Linux 5.2.1 5.3 5.3.1  $54$   $\qquad \qquad$   $541$   $\qquad \qquad$   $55$  $5.5.1$  etc shadow shadow  $5.5.2$   $5.5.3$ 5.6 shadow 5.6.1 5.7 5.7.1 5.8  $5.9$   $5.9.1$   $5.10$   $6$  $61$  6.1.1  $62$  6.2.1  $62$ 6.3 6.4 mcryptimes.com 6.4.1 mcrypt6.5 GnuPG:  $651$   $652$   $653$   $654$   $GnuPG$   $GUI66$   $---$ 6.6.1 JPHIDE JPSEEK6.7 6.8 Linux 7 7.1 7.1 7.1.1 7.1.2 7.2 7.2 7.2 Tripwire7.2.2 Tripwire 7.2.3 Tripwire7.2.4 Tripwire7.2.5 Tripwire 7.2.6 Tripwire 7.3 性检查软件7.3.1 TAMU7.3.2 Aide7.3.3 ATP(反篡改程序)7.3.4 Distributed L67.3.5 Hobgoblin7.3.6 sXid7.3.7 trojan.pl7.3.8 其他资源7.4 小结第8章 嗅探器和电子窃听8.1 嗅探器工作原理8.2 案例分析:执行 8.2.1 linsniffer8.2.2 linux\_sniffer8.2.3 hunt8.2.4 sniffit8.3 8.4 85 85 85.1 ifconfig8.5.2 NEPED: Ethernet 8.5.3 86 87 9 9.1 9.1.1  $9.1.2$  9.2  $9.2$  9.2.1 SATAN9.3 9.4  $9.4.1$  SAINT $9.4.2$  Nessus $9.4.3$  nmap—— $9.44$  CGI  $V1.09.4.5$   $9.5$ 9.5.1 courtney SATAN SAINT 9.5.2 IcmpInfo(ICMP )5.5.3 scan-detector(通用UDP扫描检测器)9.5.4 klaxon9.5.5 Psionic PortSentry9.6 相关资源9.7 小结 10 10.1 10.2 TCP IP 10.3 10.3.1 10.3.2 TCP IP 10.3.3 IP 10.4 IP 10.5 ARP 10.5.1 ARP 10.6 DNS 10.7 10.8 Couic10.9 10.10  $Linux Internet$  11 FTP 11.1  $11.1$   $11.1$  FTP 11.1.1 FTP 11.2 FTP 11.2.1 etc ftpusers: the 11.2.2 etc ftpcess: ftpd 11.3 SSH 11.3.1 scp11.3.2 sftp11.3.3 SSLftp sftp11.4 FTP 11.4.1 ncftp11.4.2 filerunner11.4.3ftpwatch11.4.4 wu ftpd11.5 12 12.1 SMTP 12.1.1 SMTP 12.2 sendmail 12.2.1 sendmail 12.2.2 sendmail 12.3 Qmail SMTP 12.2.sendmail 12.2.1 sendmail 12.2.2 sendmail 12.3<br>Sendmail12.3.1 Qmail 12.3.2 Qmail 12.4 13 Telnet SSH 13.1 Telnet

## $<<$ Linux

13.2 telnet 13.3 deslogin13.3.1 deslogin 13.3.2 STEL Telnet 13.4 SRA Telnet13.5 SRP Telnet FTP 13.5.1 13.6 Secure Shell13.6 1 ssh 13.6.2 ssh 13.6.3 ssh 13.6.4 sshd 13.6.4 sshdis. ssh: 13.7 scp: 13.8 13.8 ssh: 13.8.1 PuTTY13.8.2 Tera Term13.8.3 Macintosh ssh 13.8.4 ssh 13.9 ssh 13.10 13.11 14 Web 14.1 14.1.1 FTP 14.1.2 finger14.1.3 NFS  $14.1.4$  RPC  $14.1.5$  rwalld rwall  $14.1.6$ R  $14.1.7$ 14.1.8 14.2 Web 14.2 httpd14.2.2 httpd.conf14.2.3 14.2.4 ExecCGI CGI 14.2.5 FollowSymLinks 14.2.6 Includes SSI 14.2.7 Indexes 14.3 **HTTP** 14.3.1 htpasswd14.4 HTTP 14.5  $HTTP$  14.5.1  $MD5$  14.6 chroot Web 14.7 WebDAV14.7.1 WebDAV14.7.2 Mac OS X WebDAV14.7.3 Windows WebDAV14.8 14.8.1 PricewaterhouseCoopers, Resource Protection Services, USA 14.8.2 AICPA 14.8.3 ICSA NCSA 14.8.4 Troy Systems14.9 15 Web 15.1 15.2 Netscape Communications SSL 15.2.1 SSL 15.2.1 SSL mod\_ssl15.3.1 0penSSL15.3.2 mod\_ssl15.3.3 IS.3.4 15.3.5 Apache SSL 15.3.6 SSL 15.3.6 SSL 15.4 16 Web 16.1 16.2 Shell16.2.1 system Shell 16.2.2 C popen 16.2.3 Perl open 16.2.4 eval Perl shell 16.2.5 Perl exec 16.3 Buffer Overrun 16.3.1 16.4 16.4 16.4.1 chdir(16.4.2 16.5 km) 16.5.1 PHP16.5.2 166 CGI 16.6.1 16.7 16.8 17 17.1 Linux 17.2 Samba17.2.1 17.2.2 17.2.3 SWAT17.2.4 17.3 Netatalk 17.3 1 Netatalk 17.3.2 17.4 NFS 17.4.1 exports17.4.2 17.5 17.5 17.5.1 IPSEC 17.6 18 18.1 18.2 18.2 **18.2.1** DDoS 18.3 18.4 DoS 18.5 Linux 18.5.1 knfsd 18.5.2 ICMP 18.5.3 sesquipedalian.c18.5.4 inetd NMAP18.5.5 lpd 18.5.6 mimeflood.pl18.5.7 portmap RPC 185.8 Unix Socket DoS185.9 time daytime DoS185.10 teardrop.c185.11 identd 18.5.12 Lynx chargen 18.5.13 nestea.c18.5.14 pong.c ICMP 18.5.15 Ping of Death18.5.16 octopus.c18.6 Linux 18.6.1 Netscape Communicator 1 18.6.2 Netscape Communicator 2 18.63 passwd 18.64 xdm18.65 wtmp 18.7 DoS 18.8 18.9 18.9 18.10 19 Linux 19.1 19.1.1  $19.1.2$  and  $19.2$  and  $19.2$ 19.3 Internet 19.4 tcpd: TCP Wrappers19.4.1 TCP Wrappers 19.4.2 TCP Wrappers 19.5 ipfwadm19.5.1 ipfwadm 19.5.2 ifwadm19.6 ipchains19.6.1 ipchains 19.7 iptables19.8 Linux and the 19.9 and 19.9 and 19.9.1 CSM Proxy/and 19.9.2 GNAT Box Firewall 19.9.3 NetScreen 19.9.4 Sun Cobalt Adaptive Firewall 19.9.5 PIX Firewal 19.10 19.11 20  $20.1$   $20.2$   $20.3$   $20.3$   $20.31$ chkwtmp20.3.2 tcplogd20.3.3 Snort20.3.4 HostSentry20.3.5 Shadow20.3.6 MOM20.3.7 20.3.8  $A$ A $F$ ID $20.4$   $20.4$ 1 PortSentry $20.4$ 2 $2$  PortSentry $20.4$ 3  $20.4$ 4 20.5 21 21.1 21.2 Linux 21.2 lastlog21.2.2 last21.2.3  $x$ ferlog21.2.4 httpd 21.2.5 Samba21.2.6 21.2.7  $N$ ar/log/messages: 21.2.8 syslog21.2.9 <br>
21.3 1 SWATCH
21.32 SNORT21.33 Watcher 21.3 4 NOCOL/NetConsole v4.021.35 PingLogger21.3.6 LogSurfer21.3.7 Netlog21.3.8 Analog21.4 22 22.1 22.1 22.1.1  $22.2$  Linux  $22.2.1$   $22.2.2$ 

## $,$  tushu007.com

## <<Linux

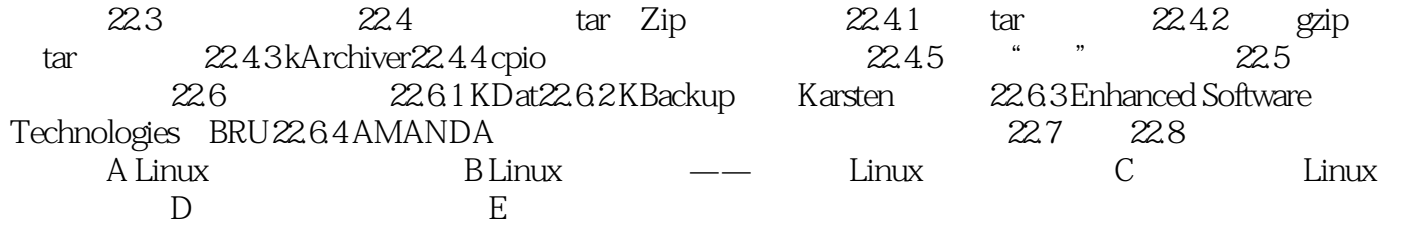

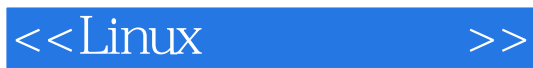

本站所提供下载的PDF图书仅提供预览和简介,请支持正版图书。

更多资源请访问:http://www.tushu007.com